# Alfred 4 raccourcis clavier

### De base

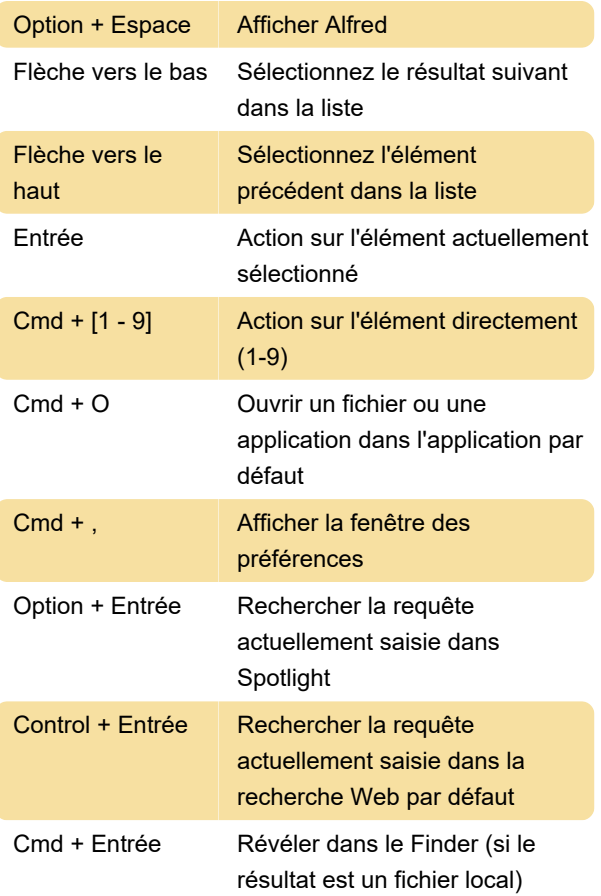

Tapez préférences pour afficher les préférences d'Alfred.

## Lancer les applications

Saisissez le nom de l'application, puis appuyez sur Revenir pour lancer une application.

#### Divers

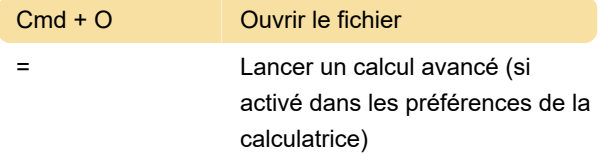

# Travailler avec des fichiers et des applications

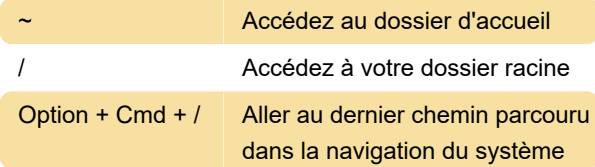

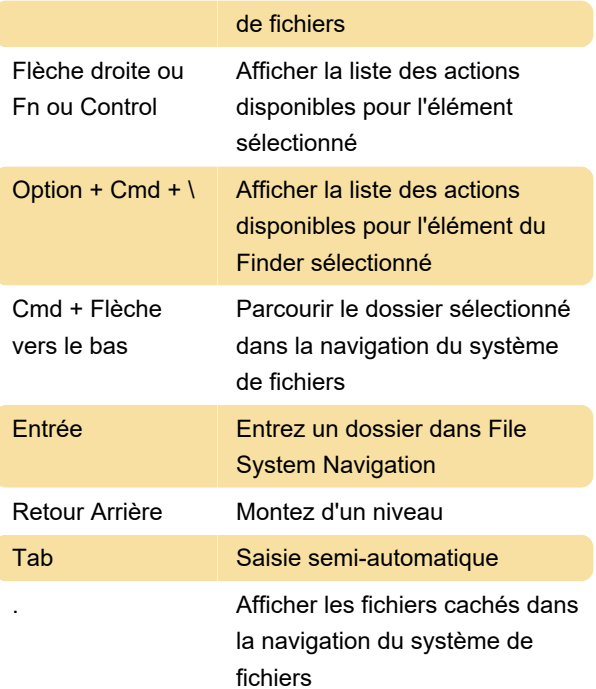

Astuce: vous pouvez commencer à taper le nom d'un dossier / fichier pour le sélectionner

# Travailler avec des fichiers et des applications

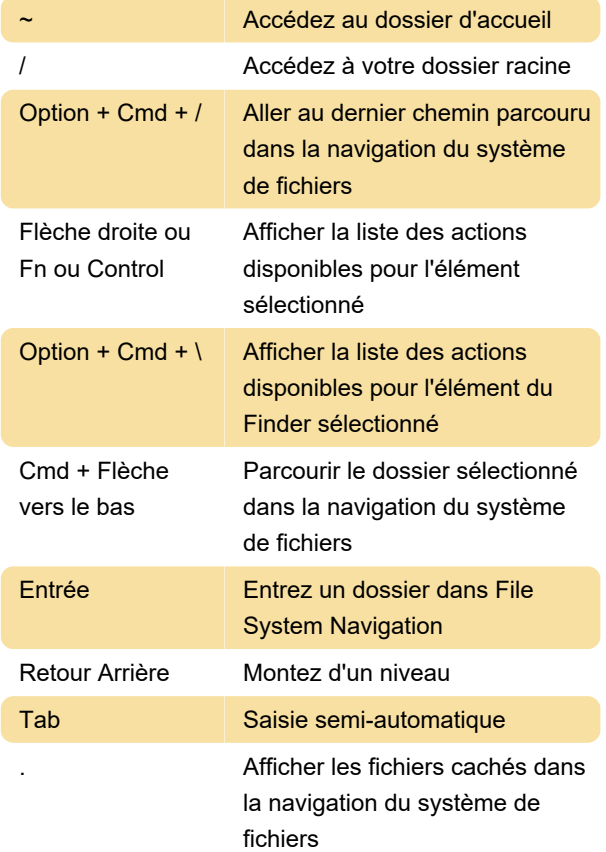

Astuce: vous pouvez commencer à taper le nom d'un

dossier / fichier pour le sélectionner

#### Enregistrement de clips

L'historique du presse-papiers et les fonctionnalités de Parçacıklar sont inclus dans Powerpack

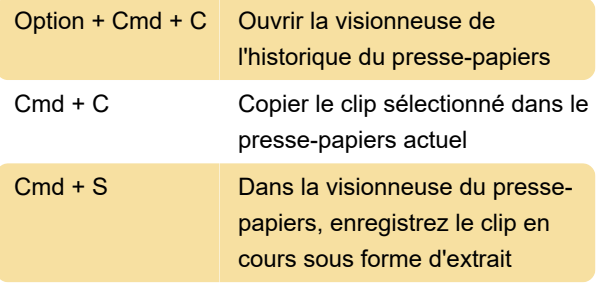

## Écouter de la musique

ITunes Mini Player est une fonctionnalité Powerpack.

Ces mots clés doivent être utilisés pendant l'affichage du mini-lecteur. Configurez les workflows iTunes pour ajouter des mots clés à vos résultats par défaut ou aux raccourcis clavier globaux.

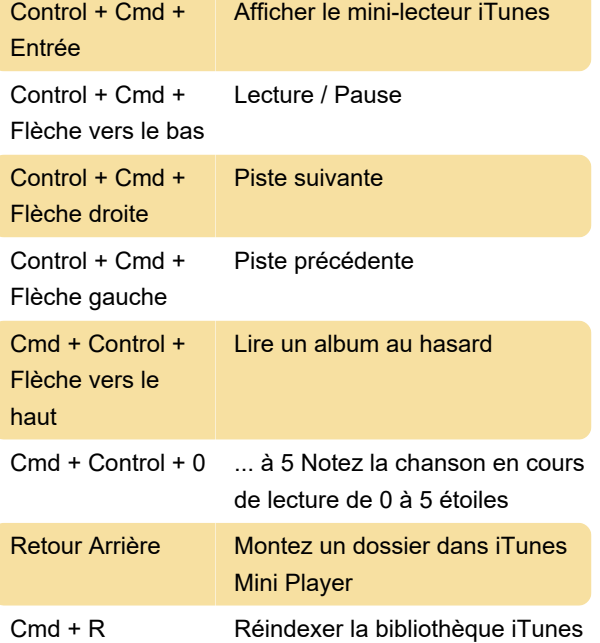

Pour plus d'informations et pour les mots clés Alfred, veuillez consulter le lien source ci-dessous.

Source: Alfred cheatsheet

Dernière modification: 05/03/2020 10:10:29

Plus d'information: [defkey.com/fr/alfred-4](https://defkey.com/fr/alfred-4-raccourcis-clavier) [raccourcis-clavier](https://defkey.com/fr/alfred-4-raccourcis-clavier)

[Personnalisez ce PDF...](https://defkey.com/fr/alfred-4-raccourcis-clavier?pdfOptions=true)